## PD pravítko

## eyerl

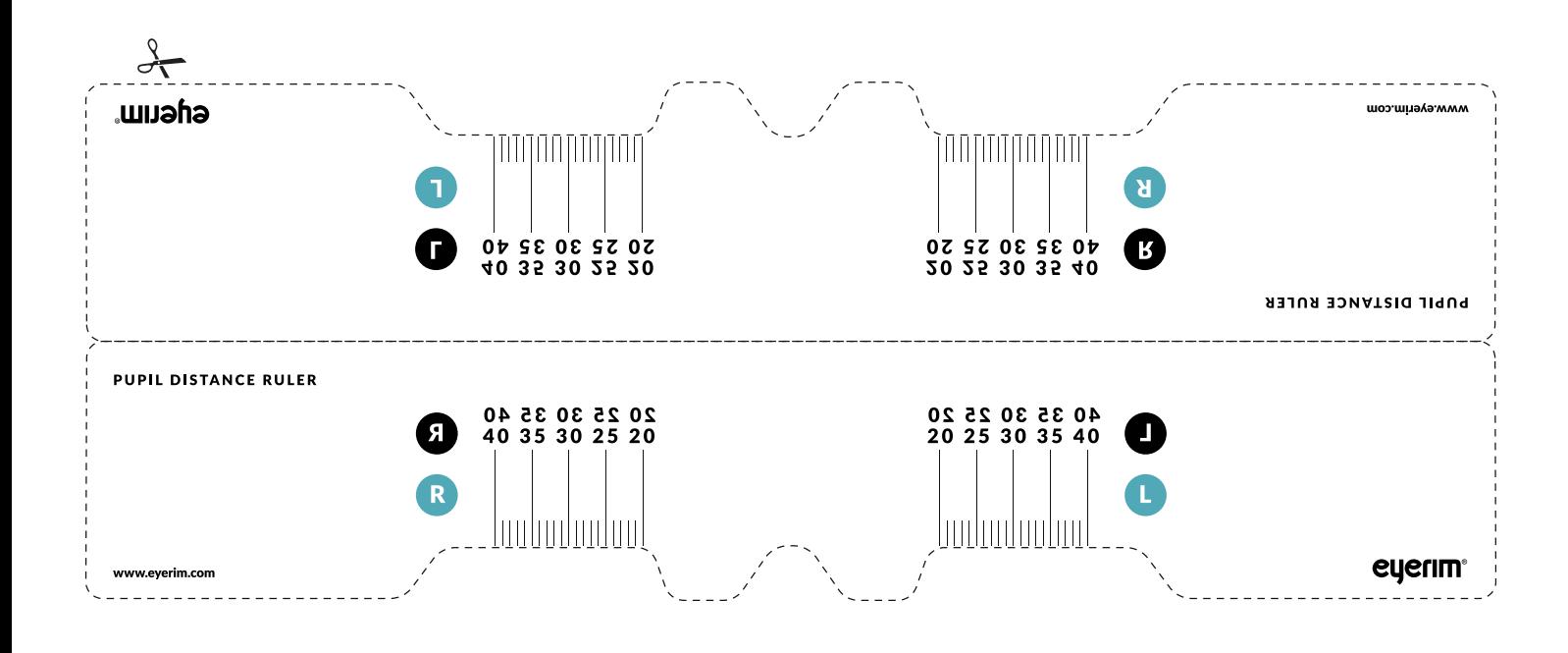

## Odmerajte si PD - vzdialenosť zorníc

- 1. Vytlačte si tento dokument (v nastaveniach tlače veľkosť dokumentu neupravujte)
- 2. Skontrolujte, či sa milimetre na výtlačku zhodujú s milimetrami na akomkoľvek pravítku
- 3. Vystrihnite pravítko pozdĺž naznačenej línie a prehnite ho na polovicu
- 4. **Zmerajte** si vzdialenosť zorníc (PD)
	- Priložte si strednú časť pravítka na stred vášho nosa
	- Postavte sa pred zrkadlo a pozerajte sa priamo pred seba, poprípade požiadajte niekoho o asistenciu
	- Zapíšte si hodnoty PD, ktoré prechádzajú stredmi vašich šošoviek pravá (R) a ľavá (L) strana značia vaše pravé a ľavé oko z vášho pohľadu
- 5. Odmeranú vzdialenosť zadajte do okienka "PD vzdialenosť zorníc" na eyerim.sk